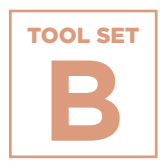

**Plans**

## **NOST Making Postsecondary Plans**<br> **Senior Tracki**<br> **Milest**<br>
We samples of a partner schools,<br>
Two samples of a<br>
To view Schurz<br>
To view Schurz<br> **To view Schurz**<br> **To view Schurz Senior Passport: Tracking Postsecondary Milestones**

Two samples of a Senior Passport from Network for College Success partner schools, Shurz and Tilden High Schools.

**[To view Schurz's Senior Passport, click here >>](https://ncs.uchicago.edu/sites/ncs.uchicago.edu/files/uploads/tools/NCS_PS_Toolkit_ESF_SetB_SchurzPassport.pdf)**

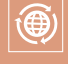

 **Engaging Students & Families**

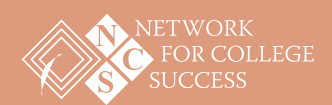

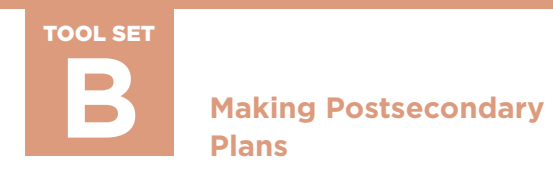

## **Senior Passport: Tracking Postsecondary Milestones**

## Sample from Tilden High School

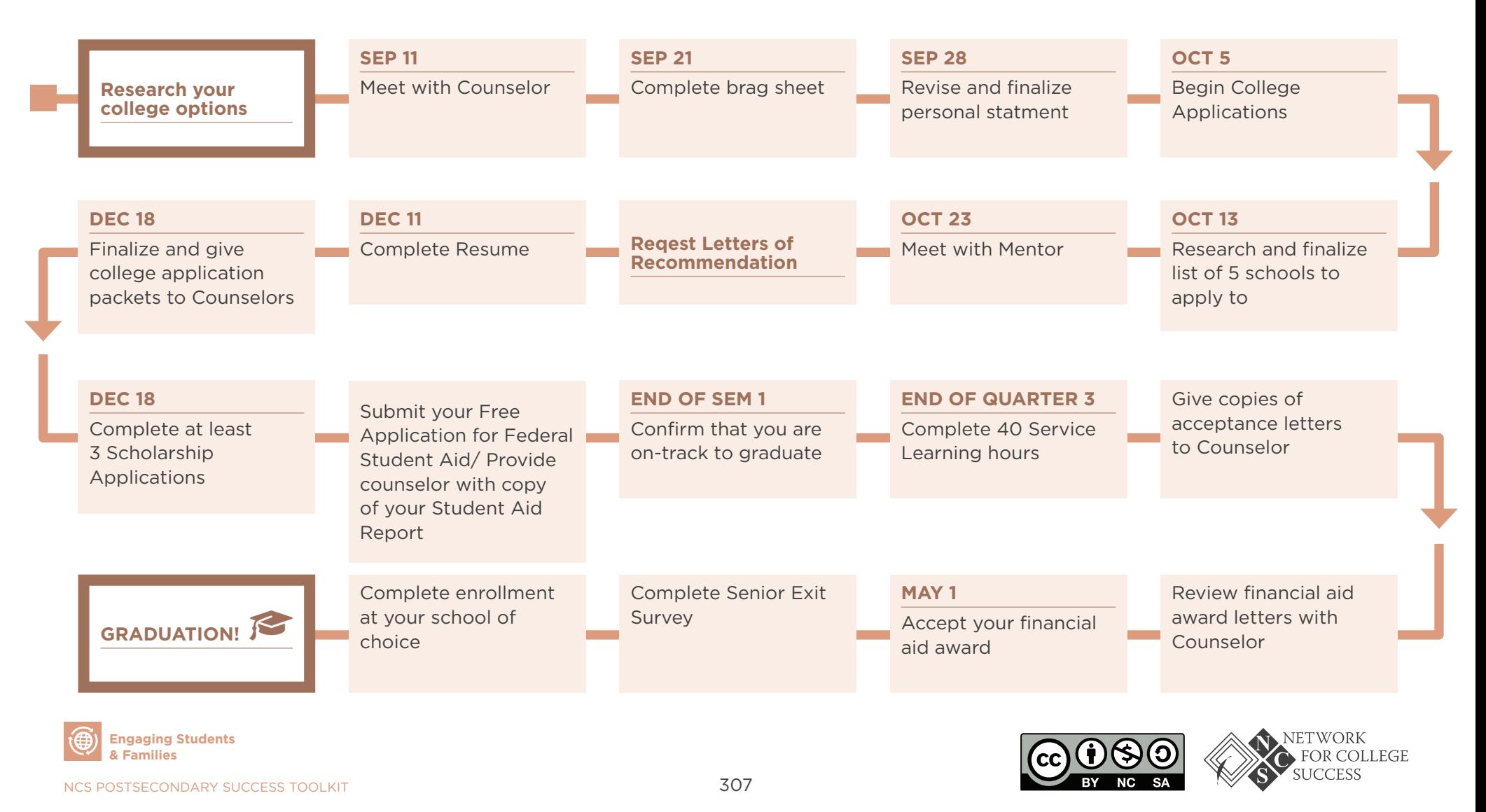